### A very small intro to CTMC in phylogenetics

Rosana Zenil-Ferguson, Will Freyman, and Jordan Koch

University of Minnesota

Botany 2018

.<br>◆ ロ ▶ ◆ @ ▶ ◆ 경 ▶ → 경 ▶ │ 경 │ ◇ 9,9,0°

#### We are always interested in knowing the posterior distribution

$$
P(\theta|D) \quad \propto \quad P(D|\theta) \quad P(\theta)
$$

K ロ ▶ K @ ▶ K 할 ▶ K 할 ▶ 이 할 → 9 Q Q\*

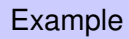

#### $X(t)$  = Evolution of flower color at time changes according time t

K □ K K @ K K 할 K K 할 K (할 K ) 할 *K* () Q Q Q

 $X(t)$  = Evolution of flower color at time changes according time t

 $M$  is our Model (a.k.a.the hypothesis) *Red flowers evolve into purple and viceversa*

 $\theta = (q_{BR}, q_{BR})$ 

**KORK ERKER ADAM ADA** 

 $X(t)$  = Evolution of flower color at time changes according time t

#### $M$  is our Model (a.k.a.the hypothesis) *Red flowers evolve into purple and viceversa*

$$
\theta=(q_{BR},q_{RB})
$$

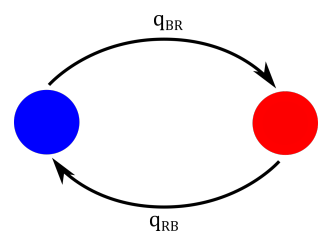

**KORK ERKER ADAM ADA** 

In Bayesian framework:  $q_{BR}$ , and  $q_{RB}$  are **unknown and random variables** (they have a probability)

K ロ X x 4 D X X 원 X X 원 X 원 X 2 D X Q Q

In Bayesian framework:  $q_{BR}$ , and  $q_{RB}$  are **unknown and random variables** (they have a probability)

K ロ ▶ K @ ▶ K 할 ▶ K 할 ▶ 이 할 → 9 Q Q\*

 $\blacktriangleright$   $q_{BR}$  and  $q_{RB}$  are **instantaneous rates**.

In Bayesian framework:  $q_{BR}$ , and  $q_{RB}$  are **unknown and random variables** (they have a probability)

K ロ ▶ K @ ▶ K 할 ▶ K 할 ▶ 이 할 → 9 Q Q\*

 $\blacktriangleright$   $q_{BR}$  and  $q_{RB}$  are **instantaneous rates**.

- In Bayesian framework:  $q_{BR}$ , and  $q_{RB}$  are **unknown and random variables** (they have a probability)
- $\blacktriangleright$   $q_{BR}$  and  $q_{RB}$  are **instantaneous rates**.

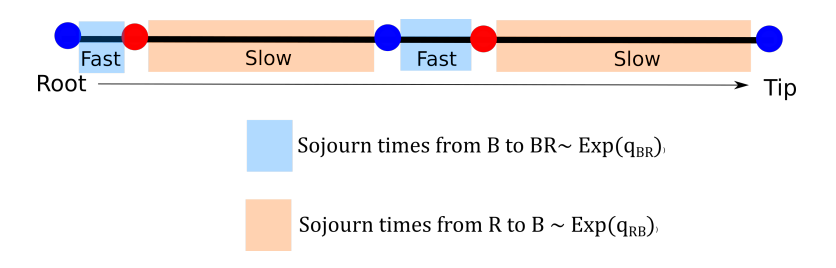

**KOD KARD KED KED BE YOUR** 

#### The prior distribution:  $P(\theta)$

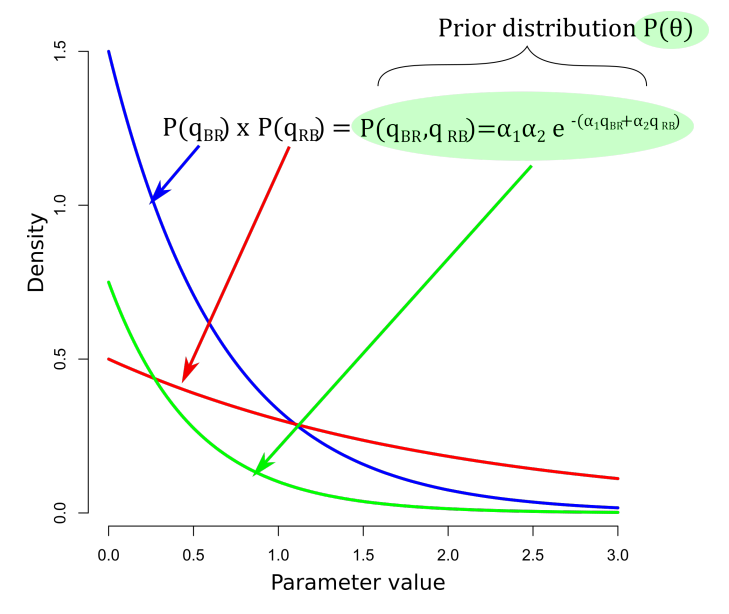

K ロ > K 個 > K 差 > K 差 > → 差 → の Q Q →

#### How are these assumptions represented graphically?

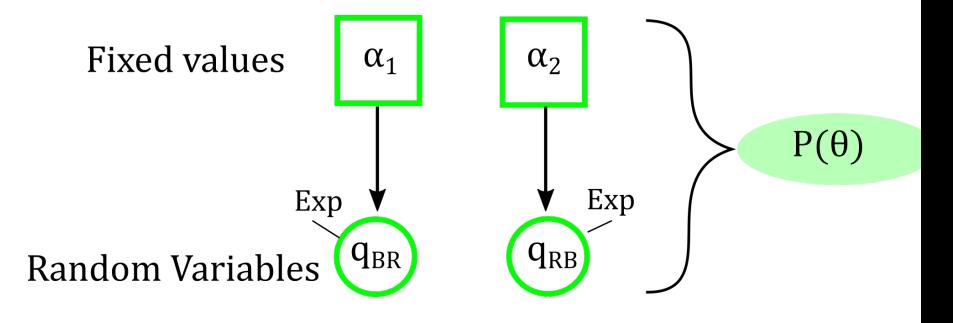

 $299$ 

B

 $D$  is our data We go into our favorite herbarium, field site, or green house and we collect color of multiple species

How do we integrate our model  $\theta$  and our data D?

K ロ ▶ K @ ▶ K 할 ▶ K 할 ▶ 이 할 → 9 Q Q\*

### Calculating the likelihood  $P(D|\theta)$

 $\blacktriangleright$  We assume a phylogenetic tree  $\Psi$  (for this example is fixed)

K ロ ▶ K @ ▶ K 할 > K 할 > 1 할 > 1 9 Q Q \*

- $\triangleright$  We assume a phylogenetic tree  $\Psi$  (for this example is fixed)
- **Data:** a sample of red and purple flowers on the tips of our phylogeny tree

K ロ ▶ K @ ▶ K 할 ▶ K 할 ▶ 이 할 → 9 Q Q\*

### Likelihood function: The probability of the sample given our hypothesis  $\theta$

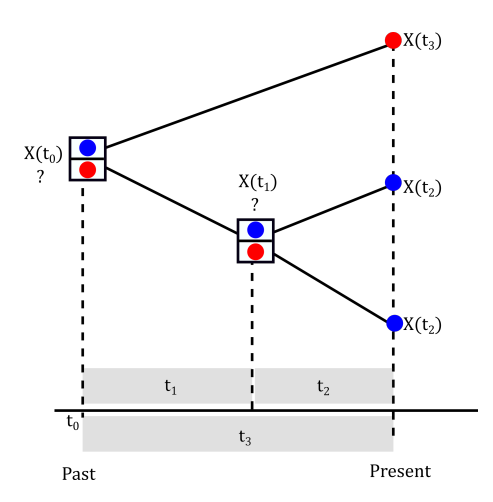

K ロ ▶ K @ ▶ K 할 ▶ K 할 ▶ | 할 | K 9 Q Q

# The probability of a single possible story in phylogenetics

 $P(X(t_2) = B|X(t_1) = B)P(X(t_2) = B|X(t_1) = B) \times$  $\chi P(X(t_1) = B|X(t_0) = B)P(X(t_3) = R|X(t_0) = B)P(X(t_0) = B)$  $\sim$   $\sqrt{\phantom{a}}$   $X(t_3)$  $X(t_0)$  $X(t_1)$  $X(t_2)$  $X(t_2)$  $t_1$  $t<sub>2</sub>$  $t_0$  $t_{3}$ 

Present > 4 d > 4 d > 4 d > 2 d + 9 q + 0 d + 0 d + 0 d + 0 d + 0 d + 0 d + 0 d + 0 d + 0 d + 0 d + 0 d + 0 d + 0 d + 0 d + 0 d + 0 d + 0 d + 0 d + 0 d + 0 d + 0 d + 0 d + 0 d + 0 d + 0 d + 0 d + 0 d + 0 d + 0 d + 0 d + 0

Past

# Calculating the likelihood is computationally challenging

 $\blacktriangleright$  Felsenstein (1981)= Pruning algorithm, reduces the complexity in the calculation.

K ロ X x 4 D X X 원 X X 원 X 원 X 2 D X Q Q

# Calculating the likelihood is computationally challenging

- $\blacktriangleright$  Felsenstein (1981)= Pruning algorithm, reduces the complexity in the calculation.
- $\triangleright$  Reminder: Optimizations to find maximum likelihood estimates and confident intervals require challenging numerical algorithms

**KORK ERKER ADAM ADA** 

#### How do the rates connect with the probabilities?

Q-matrix= The infinitesimal probability matrix is the derivative of the probability

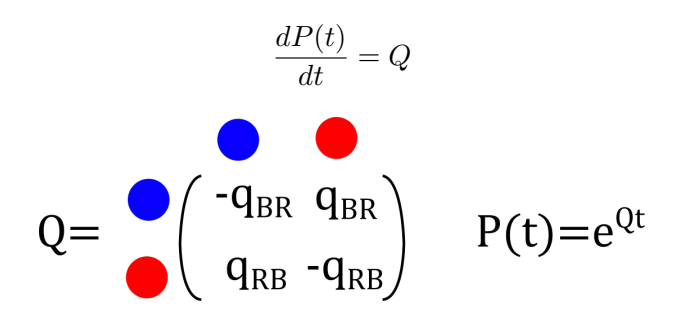

K ロ ▶ K @ ▶ K 할 ▶ K 할 ▶ | 할 | K 9 Q Q

Likelihood in graphical form  $P(D|\theta)$ 

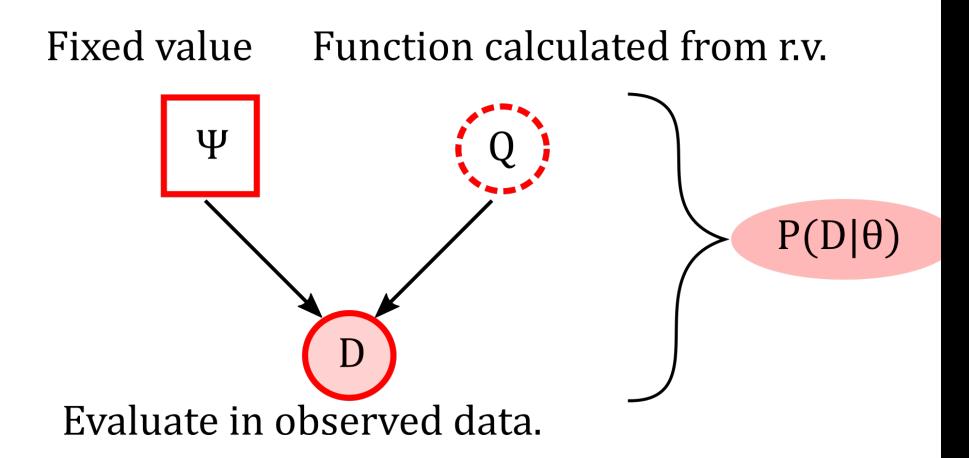

K ロ ▶ K @ ▶ K 할 ▶ K 할 ▶ | 할 | K 9 Q Q

The posterior distribution: the model conditional to the observed data

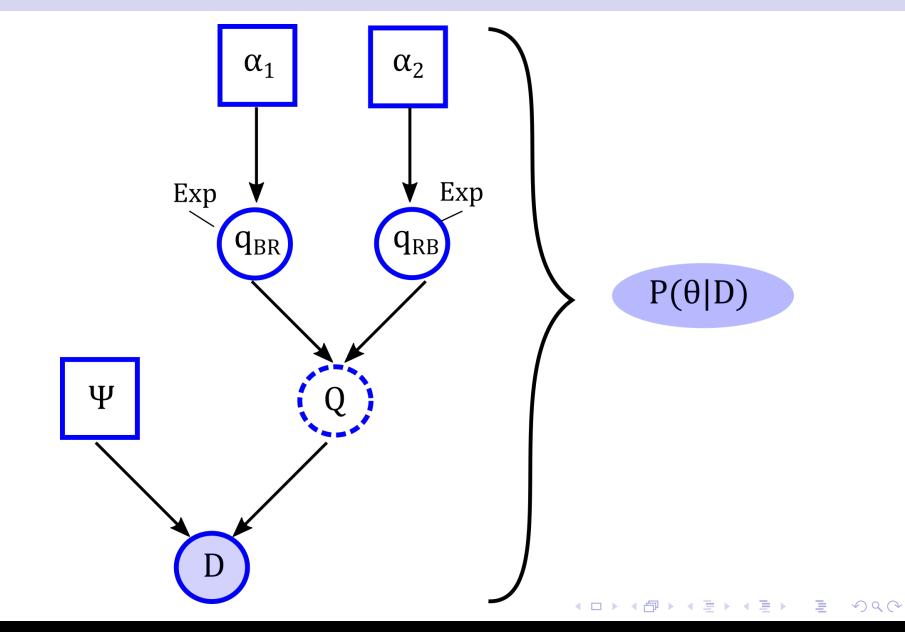

**Explicit notation**: In RevBayes we have notation for fixed variables, random variables, observed data, deterministic function,...

K ロ X x 4 D X X 원 X X 원 X 원 X 2 D X Q Q

- **Explicit notation:** In RevBayes we have notation for fixed variables, random variables, observed data, deterministic function,...
- **Modularity:** Once I have built a model I can connect other as a module (building blocks!)

**KORK ERKER ADAM ADA**